## **Chart View –**

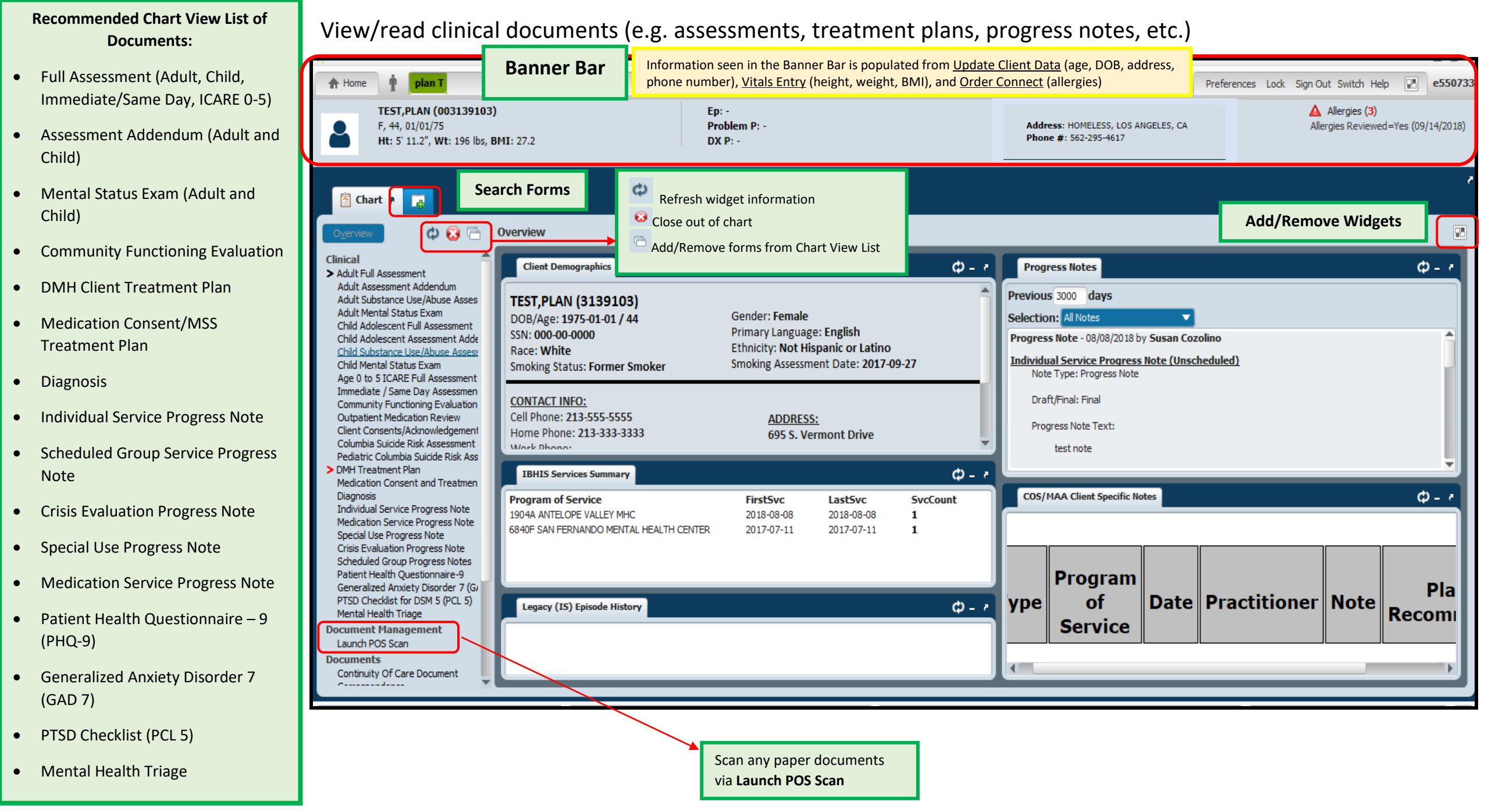

## **Chart View –**

View/read clinical documents (e.g. assessments, treatment plans, progress notes, etc.)

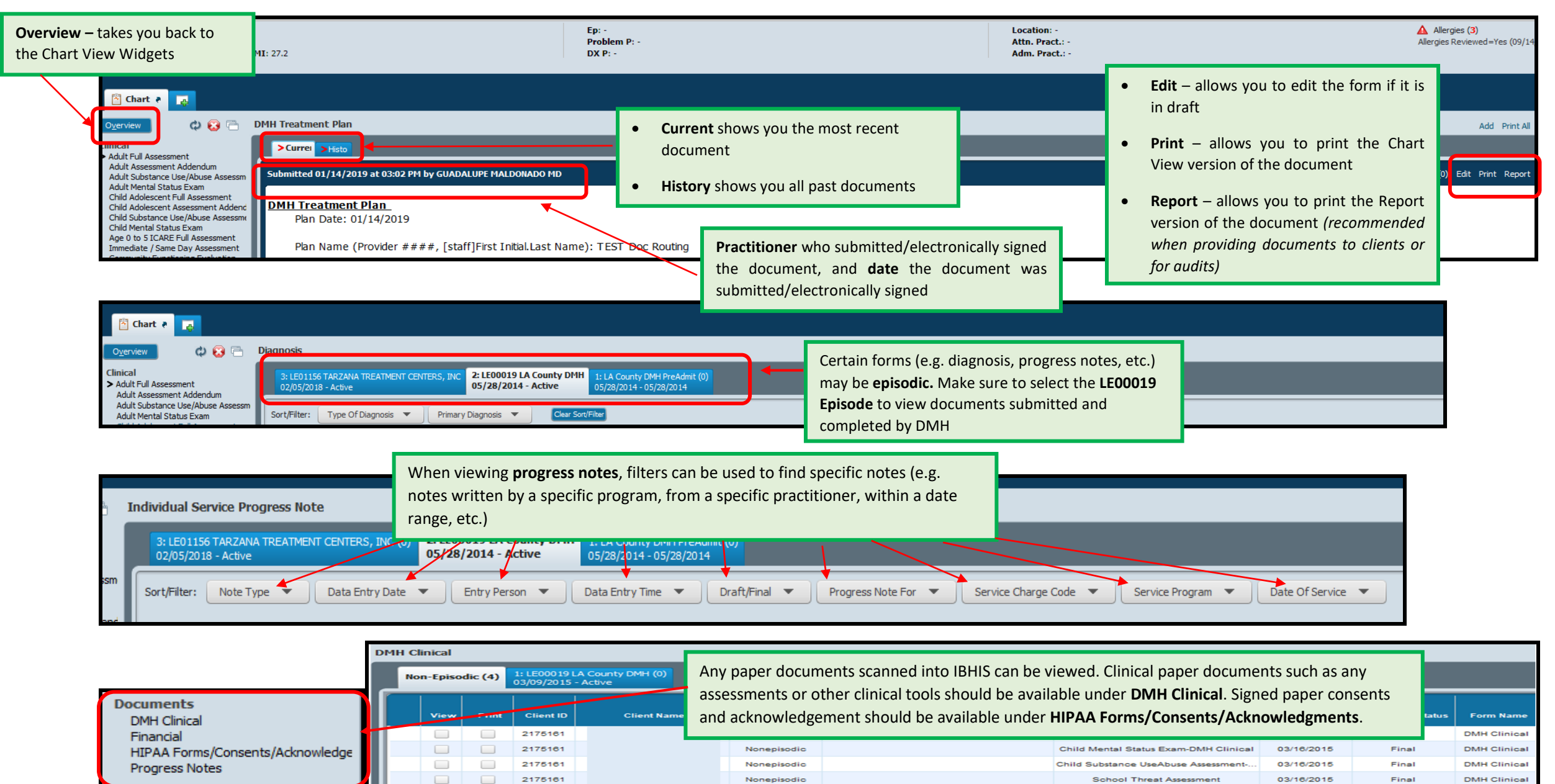

Nonepisodio